Neue Integralions - Methode für Differenzen - Gleichungen^ deren Coëfficienten ganze algebraische Functionen der unabhängigen Veränderlichen sind.

Von Simon Spitzer,

Professor der Algebra und des Merkantilrechnens an der Wiener Handels-Akademie. (Vorgetrag-en in der Sitzung am 4. Februar 1838.)

Die Arbeit, die ich hier der hohen kaiserlichen Akademie der Wissenschaften ehrfurchtsvoll vorlege, hat zum Zwecke die Auflösung nachfolgender Gleichung:

 $X_n f(x+n)+X_{n-1}f(x+n-1) + \ldots +X_1f(x+1)+X_0f(x) = 0$  (1) in welcher

 $X_i$ ,  $X_{n-1}$ , ...  $X_1$ ,  $X_0$ 

gegebene, ganze algebraische Functionen von  $x$  sind, denn auf diese Form (1) lässt sich jede lineare Differenzen-Gleichung mit ganzen algebraischen Coefficienten bringen.

Ich betrachte eine lineare Differenzen-Gleichung mit ganzen algebraischen Coefficienten als aufgelöst, wenn es mir gelungen, ihre Integration abhängig zu machen von der Integration einer linearen Differential-Gleichung mit ganzen algebraischen Coefficienten.

Der Weg nun, den ich einschlage, um die vorgelegte Gleichung (1) zu integriren, ist ein neuer, und scheint mir höchst merkwürdig und beachtenswerth. Ich setze nämlich das Integrale der vorgelegten Gleichung in Form eines Differential-Quotienten voraus mit variablem Differentiationsindexe, nämlich

$$
f(x) = \left\{ \frac{d^x \varphi(r)}{dr^x} \right\} \tag{2}
$$

woselbst  $\varphi(r)$  eine, einstweilen noch unbestimmte Function von r bedeutet, und X eine constante Zahl ist, die nach verrichteter

54

$$
S\ p\ i\ t\ z\ e\ r.
$$

x maliger Differentiation von  $\varphi(r)$  in dem so erhaltenen Resultate statt r gesetzt werden muss.

Wenn nun die Coëfficienten der vorgelegten Gleichung folgende **Gestalt** haben:

$$
X_n = a_n + b_n x + c_n x^2 + \ldots + h_n x^{m-1} + k_n x^m
$$
  
\n
$$
X_{n-1} = a_{n-1} + b_{n-1} x + c_{n-1} x^2 + \ldots + h_{n-1} x^{m-1} + k_{n-1} x^m
$$
  
\n(3) 
$$
\ldots \ldots \ldots \ldots \ldots \ldots \ldots \ldots \ldots \ldots \ldots
$$
  
\n
$$
X_1 = a_1 + b_1 x + c_1 x^2 + \ldots + h_1 x^{m-1} + k_1 x^m
$$
  
\n
$$
X_0 = a_0 + b_0 x + c_0 x^2 + \ldots + h_0 x^{m-1} + k_0 x^m
$$

so erhält man, den in (2) stehenden Werth von  $f(x)$  in (1) einführend, und zugleich Rücksicht nehmend auf folgendes System, von aus (2) hervorgehenden Gleichungen:

$$
f(x+1) = \left\{ \frac{d^x \varphi'(r)}{dr^x} \right\}
$$

$$
f(x+2) = \left\{ \frac{d^x \varphi''(r)}{dr^x} \right\}
$$

$$
(4)
$$

$$
f(x+n) = \left\{ \frac{d^x \varphi^{(n)}(r)}{dr^x} \right\}
$$

nachfolgende Gleichung:

$$
(a_n + b_n x + c_n x^2 + \dots + h_n x^{m-1} + k_n x^m) \left\{ \frac{d^x \varphi^{(n)}(r)}{dr^x} \right\} +
$$
  
+ 
$$
(a_{n-1} + b_{n-1} x + c_{n-1} x^2 + \dots + h_{n-1} x^{m-1} + k_{n-1} x^m) \left\{ \frac{d^x \varphi^{(n-1)}(r)}{dr^x} \right\} +
$$
  
(5) 
$$
\dots \dots \dots \dots \dots \dots \dots \dots
$$
  
+ 
$$
(a_1 + b_1 x + c_1 x^2 + \dots + h_1 x^{m-1} + k_1 x^m) \left\{ \frac{d^x \varphi'(r)}{dr^x} \right\} +
$$
  
+ 
$$
(a_0 + b_0 x + c_0 x^2 + \dots + h_0 x^{m-1} + k_0 x^m) \left\{ \frac{d^x \varphi(r)}{dr^x} \right\} = 0
$$

è

welche sich offenbar auch folgendermassen schreiben lässt:

$$
\begin{aligned}\n&\left\{(a_n + b_n x + c_n x^2 + \ldots + h_n x^{m-1} + k_n x^m) \frac{d^x \varphi^{(n)}(r)}{dr^x}\right\} + \\
&+ \left\{(a_{n-1} + b_{n-1} x + c_{n-1} x^2 + \ldots + h_{n-1} x^{m-1} + k_{n-1} x^m) \frac{d^x \varphi^{(n-1)}(r)}{dr^x}\right\} + \\
&\vdots \\
&\left\{(a_1 + b_1 x + c_1 x^2 + \ldots + h_1 x^{m-1} + k_1 x^m) \frac{d^x \varphi'(r)}{dr^x}\right\} + \\
&+ \left\{(a_0 + b_0 x + c_0 x^2 + \ldots + h_0 x^{m-1} + k_0 x^m) \frac{d^x \varphi(r)}{dr^x}\right\} + \\
&+ \left\{(a_0 + b_0 x + c_0 x^2 + \ldots + h_0 x^{m-1} + k_0 x^m) \frac{d^x \varphi(r)}{dr^x}\right\} = 0.\n\end{aligned}
$$

Führt man nun nachstehende Bezeichnungsweise ein:

 $\frac{d^x U_0}{dx^x} + x \frac{d^x U_1}{dx^x} + x^2 \frac{d^x U_2}{dx^x} + \ldots +$  $(8)$ +  $x^{m-1} \frac{d^x U_{m-1}}{dx^x} + x^m \frac{d^x U_m}{dx^x}$   $= 0$ .

Die in derselben vorkommenden Ausdrücke:

$$
\left\{x\frac{d^x U_1}{dr^x}\right\}\quad,\quad \left\{x^2\frac{d^x U_2}{dr^x}\right\}\quad,\quad \ldots \quad\left\{x^m\frac{d^x U_m}{dr^x}\right\}
$$

lassen sich aber als  $x^{te}$  Differential-Quotienten von Functionen darstellen, welche blos r enthalten, es ist nämlich:

$$
\begin{cases}\n x \frac{d^x U_1}{dr^x}\n \end{cases}\n =\n \begin{cases}\n \frac{d^x}{dr^x} \left[ (r-\lambda) U_1' \right]\n \end{cases}
$$

$$
(9) \left\{ x^2 \frac{d^x U_2}{dr^x} \right\} = \left\{ \frac{d^x}{dr^x} \left[ (r - \lambda)^2 U_2'' + (r - \lambda) U_2' \right] \right\}
$$

$$
\left\{ x^3 \frac{d^x U_3}{dr^x} \right\} = \left\{ \frac{d^x}{dr^x} \left[ (r - \lambda)^3 U_3''' + 3 (r - \lambda)^2 U_3'' + (r - \lambda) U_3' \right] \right\}
$$

denn in der That, differenzirt man:

an sa

$$
(r-\lambda) U_1'
$$

 $x$ mal nach  $r$ , so erhält man, von der bekannten Formel Gebrauch machend, welche für die wiederholte Differenzirung eines Productes gilt:

$$
(r-\lambda)\frac{d^x U_1'}{dr^x}+x\frac{d^x U_1}{dr^x},
$$

folglich ist die Gleichung:

$$
\left\{ x \frac{d^x U_t}{dr^x} \right\} = \left\{ (r - \lambda) \frac{d^x U_1'}{dr^x} + x \frac{d^x U_1}{dr^x} \right\}
$$

identisch, falls nur  $(r-\lambda) \frac{d^T U_1'}{dr^T}$  für  $r = \lambda$  Null ist; somit in diesem Falle die erste der Gleichungen (9) bewiesen. Differenzirt man nun den Ausdruck:

$$
(r-\lambda)^2 U_2'' + (r-\lambda) U_2'
$$

 $x$  mal nach  $r$ , so erhält man:

$$
(r - \lambda)^{2} \frac{d^{x} U_{2}^{\prime\prime}}{dr^{x}} + (r - \lambda)(2x + 1) \frac{d^{x} U_{2}^{\prime}}{dr^{x}} + x^{2} \frac{d^{x} U_{2}}{dr^{x}},
$$

folglich ist wieder die Gleichung:

$$
\left\{x^2 \frac{d^x U_2}{dr^x}\right\} = \left\{(r-\lambda)^2 \frac{d^x U_2}{dr^x} + (r-\lambda)(2x+1) \frac{d^x U_2}{dr^x} + x^2 \frac{d^x U_2}{dr^x}\right\}
$$

identisch wahr, wenn  $(r - (\lambda^2 \frac{d^2 U_2}{dx^2} + (r - \lambda)(2x+1) \frac{d^2 U_2}{dx^2})$  für  $r = \lambda$  gleich Null wird, und so lässt sich auch die Richtigkeit der dritten Gleichung (9) darthun etc.

Man hat aber auch allgemein

$$
\left\{x^m \frac{d^x U}{dr^x}\right\} = \left\{\frac{d^x}{dr^x} \left[(r-\lambda)^m U^{(m)} + A_{m-1}(r-\lambda)^{m-1} U^{(m-1)} + \cdots + A_2 (r-\lambda)^2 U'' + A_1 (r-\lambda) U'\right]\right\}
$$

denn differenzirt man die einzelnen Glieder, der in der eckigen Klammer stehenden Ausdrücke, so erhält man

(r-X)'» —^mx (r -A)—\* <sup>+</sup> . . . dr dr d^ IT d^ U dr"" dr^ -f ^,"\_, (r -X)-i + . . dr"^ <sup>+</sup> (r-X) J.\_, U.) (m-1) !^+A,-i(^0 (m-1)! ^+ d' V d^ U dr"" dr"" -f Ji(r— X) \- A,x

Setzt man hierein  $r = \lambda$ , so verschwinden in der Regel alle Glieder bis auf jene, welche nicht den Factor  $r \rightarrow \lambda$  besitzen, und man erhält:

$$
\left\{x^m \frac{d^x v}{dx^x}\right\} = \left\{\frac{d^x v}{dx^x} \Big[m! \binom{x}{m} + A_{m+1} (m-1)! \binom{x}{m-1} + \cdots + A_2 x (x-1) + A_1 x\Big]\right\}
$$

Spitzer.

was identisch wird, wenn  $A_1 \, A_2 \, \ldots \, A_{m-1}$  so gewählt werden, dass die Gleichung:

$$
x^m = m! \binom{x}{m} + A_{m-1} (m-1)! \binom{x}{m-1} + \ldots + A_2 x (x-1) + A_1 x
$$

stattfindet. Sie ist durch  $x$  abkürzbar und lässt sich so schreiben:

(10) 
$$
A_1 + A_2 (x-1) + A_3 (x-1) (x-2) + ... + A_{m-1} (x-1) (x-2)...(x-m+2) +
$$

$$
+ (x-1) (x-2) ... (x-m+1) = x^{m-1}.
$$

Setzt man in dieselbe für  $x$  der Reihe nach die Zahlen 1, 2, 3, 4, so erhält man:

$$
A_1 = 1
$$
  
\n
$$
A_1 + A_2 = 2^{m-1}
$$
  
\n
$$
A_1 + 2A_2 + 2A_3 = 3^{m-1}
$$
  
\n
$$
A_1 + 3A_2 + 6A_3 + 6A_4 = 4^{m-1}
$$

woraus sich leicht die Werthe von  $A_1$ ,  $A_2$ ,  $A_3$ ,  $A_4$ , ... ergeben.

Anmerkung. Schlömilch kömmt in seinem vortrefflichen Lehrbuche "Theorie der Differenzen und Summen" bei Gelegenheit der endlichen Integration der rationalen ganzen algebraischen Functionen ebenfalls zu der Gleichung:

$$
x^{m}=A_{1}x+A_{2}x(x-1)+A_{3}x(x-1)(x-2)+\ldots +x(x-1)(x-2)\ldots(x-m+1)
$$

und gibt daselbst für  $A_k$  folgende schöne Formel:

$$
A_k = \frac{1}{k!} \left[ k^m - {n \choose 1} \left( k - 1 \right)^m + {k \choose 2} \left( k - 2 \right)^m - \ldots \right].
$$

Es lassen sich diese Zahlen aber noch auf eine andere, für die wirkliche Berechnung bequemere Weise finden, denn offenbar ist  $A_1$ nichts anderes, als der Rest, den man erhält, wenn man  $x^{m-1}$  durch  $x-1$  dividirt, und der hiebei sich ergebende Quotient ist:

$$
A_2 + A_3(x-2) + A_4(x-2)(x-3) + \ldots + A_{m-1}(x-2)(x-3) \ldots (x-m+2) + + (x-2)(x-3) \ldots (x-m+1)
$$

ferner ist A2 der Rest, den man erhält, wenn man den eben gefundenen Quotienten durch  $x = 2$  dividirt, und der Quotient dieser Division ist:

$$
A_3 + A_4(x-3) + A_5(x-3)(x-4) + \dots
$$
  
+ 
$$
A_{m-1}(x-3)(x-4) \dots (x-m+2) +
$$
  
+ 
$$
(x-3)(x-4) \dots (x-m+1)
$$

eben so ist A<sub>3</sub> der Rest, den man erhält, wenn man den jetzt gefundenen Quotienten durch  $x$  - 3 dividirt, und der bei dieser Division hervorgehende Quotient ist:

$$
A_4 + A_5(x-4) + A_6(x-4)(x-5) + \dots
$$
  
+ 
$$
A_{m+1}(x-4)(x-5) \dots (x-m+2) +
$$
  
+ 
$$
(x-4)(x-5) \dots (x-m+1)
$$

u. s. f. u. s. f.

Nun kann man aber bekanntlich Quotient und Rest nach der Horner'schen Methode durch ein äusserst einfaches Verfahren bestimmen; so ist z. B. falls  $x^5$  durch  $x-1$  zu dividiren wäre, die Rechnung folgende:

$$
\begin{array}{cccccc}\n & 1 & 0 & 0 & 0 & 0 & 0 \\
1) & 1 & 1 & 1 & 1 & 1 & 1\n\end{array}
$$

somit der Rest 1, der Quotient  $x^4 + x^3 + x^2 + x + 1$ .

Wird der gefundene Quotient durch  $x-2$  dividirt, so hat man:

$$
\begin{array}{cccccc} & 1 & 1 & 1 & 1 & 1 \\ 2) & 1 & 3 & 7 & 15 & 31 \end{array}
$$

als Rest 31, als Quotient  $x^3 + 3x^2 + 7x + 15$ ; dieser durch  $x - 3$ dividirt, gibt:

$$
\begin{array}{cccc}\n & 1 & 3 & 7 & 15 \\
1 & 6 & 25 & 90\n\end{array}
$$

90 als Rest,  $x^2 + 6x + 25$  als Quotient. Derselbe gibt durch  $x-4$ dividirt:

$$
\begin{array}{ccccc}\n & 1 & 6 & 25 \\
4 & 1 & 10 & 65\n\end{array}
$$

65 als Rest,  $x + 10$  als Quotient, und endlich hat man diesen Quotienten durch  $x$  - 5 dividirt:

$$
\begin{array}{c c c}\n & 1 & 10 \\
3 & 1 & 15\n\end{array}
$$

15 als Rest und 1 als Quotient.

Spitzer.

Stellt man die ganze Rechnung zusammen, so ist sie folgende:

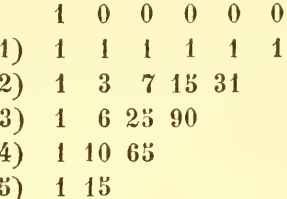

und man hat:

$$
x^{5} = 1 + 31(x - 1) + 90(x - 1)(x - 2) +
$$
  
+65(x-1)(x-2)(x-3)+15(x-1)(x-2)(x-3)(x-4)+  
+ (x-1)(x-2)(x-3)(x-4)(x-5).

Aus derselben Rechnung ergibt sich durch blosse Weglassung des letzten Gliedes jeder Zeile:

$$
x^4 = 1 + 15(x-1) + 25(x-1)(x-2) +
$$
  
+ 10(x-1)(x-2)(x-3) + (x-1)(x-2)(x-3)(x-4).

Ferner durch Weglassung der zwei letzten Glieder jeder Zeile:

$$
x^3 = 1 + 7(x-1) + 6(x-1)(x-2) + (x-1)(x-2)(x-3)
$$
  
durch Weglassung dreier Glieder jeder Zeile:

 $x^3 = 1 + 3(x-1) + (x-1)(x-2)$ 

endlich hat man:

$$
x = 1 + (x - 1).
$$

Man sieht hieraus, dass wenn man auf diese Weise den Werth von  $x^{m-1}$  in der Form:

$$
A_1 + A_2(x-1) + A_3(x-1)(x-2) + \ldots + A_{m-1}(x-1)(x-2) \ldots (x-m+2) + + (x-1)(x-2) \ldots (x-m+1)
$$

bestimmt hat, aus derselben Rechnung sich unmittelbar die Werthe für:

$$
x^{m+2}, x^{m+3}, x^{m+4}, \ldots x^2, x
$$

ergeben. - Folgende Tabelle dürfte daher hier am geeigneten Platze sein:

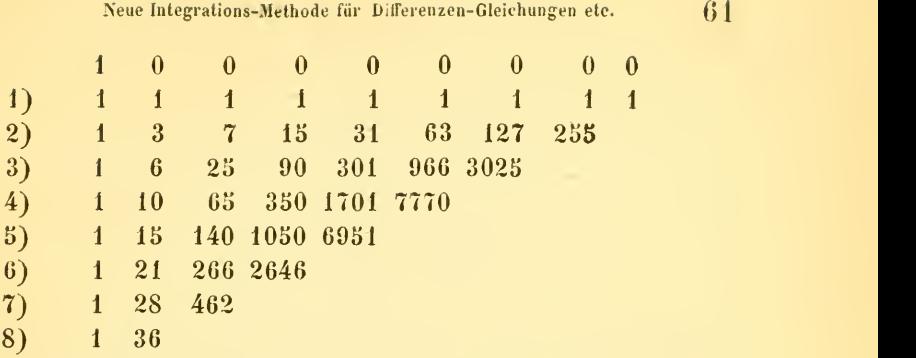

Durch Substitution von

$$
f(x) = \left\{ \frac{d^x \varphi(r)}{dr^x} \right\} \tag{2}
$$

in die vorgelegte Gleichung (1) kömmt man daher zu der Gleichung:

$$
\begin{cases} \frac{d^x U_0}{dr^x} + x \frac{d^x U_1}{dr^x} + x^2 \frac{d^x U_2}{dr^x} + \dots \\ + x^{m+1} \frac{d^x U_{m+1}}{dr^x} + x^m \frac{d^x U_m}{dr^x} \end{cases}
$$
 (8)

welche nach Einführung der in (9) aufgestellten Werthe für:

$$
\left\{x\frac{d^x U_1}{dr^x}\right\}, \quad \left\{x^2\frac{d^x U_2}{dr^x}\right\}, \quad \ldots \quad \left\{x^m\frac{d^x U_m}{dr^x}\right\}
$$

folgende Form annimmt

$$
\begin{aligned}\n\left\{\frac{d^x}{dr^x}\left[U_0+(r-\lambda) U_1'+\\
+(r-\lambda) U_2'+(r-\lambda)^2 U_2''+\n+ (r-\lambda) U_3'+3 (r-\lambda)^2 U_3''+(r-\lambda)^3 U_3'''+\\
+(r-\lambda) U_3'+4 (r-\lambda)^2 U_3''+(r-\lambda)^3 U_3'''+\\
+(r-\lambda) U_m'+A_2 (r-\lambda)^2 U_m''+A_3 (r-\lambda)^3 U_m'''+\n\end{aligned}\right\}=0.
$$

Setzt man nun den, innerhalb der eckigen Klammer stehenden Ausdruck gleich Null, so erhält man die Gleichung:

62

Spitzer.

(12) 
$$
U_0 + (r - \lambda) U'_1 +
$$
  
\t\t\t\t $+ (r - \lambda) U'_2 + (r - \lambda)^2 U'_2 +$   
\t\t\t\t $+ (r - \lambda) U'_3 + 3 (r - \lambda)^2 U'_3 + (r - \lambda)^3 U'_3 +$   
\t\t\t\t $+ \cdots \cdots \cdots \cdots$   
\t\t\t\t $+ (r - \lambda) U'_m + A_2 (r - \lambda)^2 U''_m + A_3 (r - \lambda)^3 U''_m + \cdots$   
\t\t\t\t $+ (r - \lambda)^m U'_m{}^{(m)} = 0$ 

welche bezüglich  $\varphi(r)$  eine lineare Differential-Gleichung ist, mit Coëfficienten, die ganze algebraische Functionen der unabhängig Variablen r sind. Die Ordnungszahl dieser Gleichung ist mindestens *n* und höchstens  $m + n$ , das Integrale derselben hat somit die Form:

(13) 
$$
\varphi(r) = C_1 \varphi_1(r) + C_2 \varphi_2(r) + \ldots + C_{n+p} \varphi_{n+p}(r)
$$

woselbst:

$$
\mathcal{C}_{1-}, \ \mathcal{C}_{3-}, \ \ldots \ \mathcal{C}_{n+v}
$$

willkürliche Constanten bedeuten, und  $v \ge m$  ist. Dieser in (13) angegebene Werth von  $\varphi$  (r) mit seinen  $n + v$  willkürlichen Constanten genügt offenbar der Gleichung (12), denn er ist ja das Integrale derselben, ob er in allen Fällen, mit all den  $n + v$  willkürlichen Constanten auch der Gleichung (8) genüge, ist erst zu untersuchen. Der erste Theil der Gleichung (12), oder was dasselbe ist, der innerhalb der eckigen Klammer stehende Ausdruck der Gleichung  $(11)$  gibt x mal nach r differenzirt einen Ausdruck folgender Form:

$$
(r - \lambda)^m P_m + (r - \lambda)^{m-1} P_{m-1} + \ldots + (r - \lambda)^2 P_2 + (r - \lambda) P_1 +
$$
  
+ 
$$
\frac{d^x U_0}{dr^x} + x \frac{d^x U_1}{dr^x} + x_2 \frac{d^x U_2}{dr^x} + \ldots + x^{m-1} \frac{d^x U_{m-1}}{dr^x} + x^m \frac{d^x U_m}{dr^x}
$$

und setzt man hierein  $r = \lambda$ , so erhält man:

$$
\left\{\frac{d^x\,U_0}{dr^x}+x\,\frac{d^x\,U_1}{dr^x}+x^2\frac{d^x\,U_2}{dr^x}+\ldots+x^{m-1}\frac{d^x\,U_{m-1}}{dr^x}+x^m\,\frac{d^x\,U_m}{dr^x}\right\}
$$

nur dann, wenn zu gleicher Zeit folgendes System von Gleichungen stattfindet:

$$
\left\{ (r - \lambda) P_1 \right\} = 0
$$
  
\n
$$
\left\{ (r - \lambda)^2 P_2 \right\} = 0
$$
  
\n
$$
\left\{ (r - \lambda)^{m-1} P_{m-1} \right\} = 0
$$
  
\n
$$
\left\{ (r - \lambda)^{m-1} P_{m} \right\} = 0
$$
  
\n
$$
\left\{ (r - \lambda)^m P_m \right\} = 0.
$$

Von diesen  $m$  Gleichungen sind in der Regel die  $v$  ersten, solche, welche auf Bedingungs-Gleichungen zwischen den Constanten führen, und die übrigen  $m-v$  Gleichungen identische. Ist dies der Fall, und lässt sich ein Werth von  $\varphi$  ( $r$ ) mit  $n$  oder auch mit weniger als  $n$ willkürlichen Constanten aufstellen, welcher nicht nur der Gleichung (12), sondern auch der Gleichung (8) genügt, so wird dieser Werth von  $\varphi(r)$  xmal nach r differenzirt und nach vollbrachter Differentiation  $r = \lambda$  gesetzt,  $f(x)$  geben, und das vorgelegte Problem ist hiedurch gelöst. Zur Bestimmung von <sup>X</sup> liegt gar nichts vor, man wird es daher so zu wählen haben, auf das  $f(x)$  hiedurch möglichst einfach werde.

Ich habe jetzt noch von einer bemerkenswerthen Transformation zu sprechen, welche in sehr vielen Fällen wesentlich zur Vereinfachung der Auflösung der vorgelegten Gleichung dient.

Setzt man nämlich in die gegebene Differenzen-Gleichung (1):

$$
f(x) = \frac{\psi(x)}{[F(x-n)]!}
$$

woselbst  $[F(x - n)]!$  folgende Bedeutung hat:

 $[F(x-n)]! = F(1-n) \cdot F(2-n) \cdot F(3-n) \cdot \ldots \cdot F(x-n)$ und bemerkt, dass :

$$
f(x+n) = \frac{\psi(x+n)}{[F(x)]!}
$$

$$
f(x+n-1) = \frac{\psi(x+n-1)}{[F(x-1)]!}
$$

$$
f(x+1) = \frac{\psi(x+1)}{[F(x+1-n)]!}
$$

ist, so hat man

64

### Spitzer.

$$
X_n \frac{\psi(x+n)}{[F(x)]!} + X_{n-1} \frac{\psi(x+n-1)}{[F(x-1)]!} + \ldots + X_1 \frac{\psi(x+1)}{[F(x+1-n)]!} + X_0 \frac{\psi(x)}{[F(x-n)]!} = 0
$$

und diese Gleichung gibt, mit  $[F(x)]!$  multiplieirt, folgende Gleichung:

$$
X_n \phi (x + n) + X_{n+1} F(x) \phi (x + n - 1) + \dots
$$
  
+ X<sub>1</sub> F(x). F(x-1). F(x-2) . . . F(x+2-n).  $\phi (x+1)$ +  
+ X<sub>0</sub> F(x). F(x-1). F(x-2) . . . F(x+1-n).  $\phi (x) = 0$ 

woraus man sieht, dass die Substitution:

(14) 
$$
f(x) = \frac{\psi(x)}{[F(x-n)]!}
$$

in eine Differenzen-Gleichung gemacht, darauf hinauskömmt, sämmtliche Coëfficienten derselben der Reihe nach mit den Zahlen:

1, 
$$
F(x)
$$
,  $F(x)F(x-1)$ ,  $F(x)F(x-1)F(x-2)$ ,...

zu multipliciren.

Setzt man daher:

$$
F(x) = X_n
$$

so gestattet die neu erhaltene Gleichung eine Abkürzung durch  $X_n$ , und der erste Coëfficient der so erhaltenen Gleichung ist somit eins.

Hieraus folgt auch der umgekehrte Satz, dass wenn die Glieder einer auf die Form (1) gebrachten Differenzen-Gleichung der Reihe nach durch die Zahlen:

1, 
$$
F(x)
$$
,  $F(x)F(x-1)$ ,  $F(x)F(x-1)F(x-2)$ ,...

theilbar sind, die Substitution:

$$
f(x) = \psi(x) \cdot [F(x - u)]!
$$

zu einer Vereinfachung der vorgelegten Differenzen-Gleichung führt.

Ich will nun an einigen Beispielen den Werth dieser Methode prüfen:

1. Es sei:

$$
\Delta^2 y + x y = 0,
$$

für  $y = f(x)$  erhält man:

65

$$
f(x+2) - 2f(x+1) + (1+x)f(x) = 0
$$

und setzt man:

$$
f(x) = \left\{ \frac{d^x \varphi(r)}{dr^x} \right\}
$$

so erhält man zur Bestimmung von  $\varphi(r)$  folgende Differential-Gleichung:

$$
\varphi''(r) + (r - \lambda - 2) \varphi'(r) + \varphi(r) = 0,
$$

derselben genügt:

$$
\varphi(r) = C_1 e^{(\lambda+2)r - \frac{r^2}{2}} + C_2 e^{(\lambda+2)r - \frac{r^2}{2}} \int e^{-(\lambda+2)r + \frac{r^2}{2}} dr
$$

folglich ist:

$$
f(x) = C_1 \left\{ \frac{d^x e^{(\lambda+2)r - \frac{r^2}{2}}}{dr^x} \right\} + C_2 \left\{ \frac{d^x}{dr^x} \left[ e^{(\lambda+2)r - \frac{r^2}{2}} \int e^{-(\lambda+2)r + \frac{r^2}{2}} dr \right] \right\}
$$

oder wenn man  $\lambda = -2$  setzt:

$$
f(x) = C_1 \left\{ \frac{d^x e^{-\frac{r^2}{2}}}{dr^x} \right\} + C_2 \left\{ \frac{d^x}{dr^x} \left[ e^{-\frac{r^2}{2}} \int_0^1 e^{+\frac{r^2}{2}} dr \right] \right\}
$$

und dies ist das vollständige Integrale der vorgelegten Differenzen-Gleichung.

2. Es sei:

$$
x\,\Delta^{\mathtt{s}}\,y + y = 0
$$

oder anders geschrieben:

$$
xf(x+2) - 2xf(x+1) + (x+1)f(x) = 0.
$$

Setzt man in dieselbe:

$$
f(x) = \frac{\psi(x)}{(x-2)!}
$$

so erhält man:

$$
\psi(x+2) - 2x \psi(x+1) + (x^2 - 1) \psi(x) = 0.
$$

Setzt man ferner:

Sitzb. d. mathem.-naturw. Cl. XXIX, Bd. Nr. 7.

Download from The Biodiversity Heritage Library http://www.biodiversitylibrary.org/; www.biologiezentrur

## 66 Spitzer.

$$
\psi(x) = \left\{ \frac{d^x \varphi(r)}{dr^x} \right\}
$$

und:

$$
U_0 = \varphi''(r) - \varphi(r)
$$
  
\n
$$
U_1 = -2 \varphi'(r)
$$
  
\n
$$
U_2 = \varphi(r)
$$

so erhält man folgende Gleichung zur Bestimmung von  $\varphi$  (r)

$$
(r+\lambda+1)^{2}\varphi''(r)+(r-\lambda)\varphi'(r)-\varphi(r)=0.
$$

Diese ist ein vollständiges Differential, ihre Integration giht:

$$
(r + \lambda - 1)^2 \varphi'(r) + (\lambda + 2 - r) \varphi(r) = C
$$

und setzt man hierein:

 $\lambda = -1$ 

und sucht hierauf  $\varphi$  (r), so findet man:

$$
\varphi(r) = C_1 r e^{\frac{1}{r}} + C_2 r e^{\frac{1}{r}} \int e^{-\frac{1}{r}} \frac{dr}{r^3}.
$$

Es ist somit:

$$
f(x) = \frac{1}{(x-2)!} \left\{ \frac{d^x}{dr^x} \left[ C_1 r e^{\frac{1}{r}} + C_2 r e^{\frac{1}{r}} \int e^{-\frac{1}{r}} \frac{dr}{r^3} \right] \right\}
$$

das Integrale der vorgelegten Differenzen-Gleichung, und  $C_1$  und  $C<sub>2</sub>$  sind die willkürlichen Integrations-Constanten.

3. Es sei:

$$
\Delta^2 y + (x+2) \Delta y + x y = 0.
$$

Setzt man auch hier:

$$
y = f(x)
$$

so erhält man

$$
f(x+2) + xf(x+1) - f(x) = 0
$$

und die dieser Gleichung entsprechende Differential-Gleichung ist:

$$
(1 + r - \lambda) \varphi''(r) - \varphi(r) = 0
$$

für  $\lambda = 1$  erhält man die einfachere Gleichung:

$$
r\,\varphi''\left(r\right)-\varphi\left(r\right)=0
$$

deren Integrale folgende Gestalt hat (siehe Schlömitch's Zeitschrift für Mathematik II. Bd., pag. 165):

$$
\varphi(r) = A \gamma r \int_{0}^{\pi} \cos w \cdot e^{2 \gamma r \cos w} dw + B \int_{0}^{\pi} e^{2 \gamma r \cos w} dw + 2 B \gamma r \int_{0}^{\pi} \cos w \cdot e^{2 \gamma r \cos w} \log (\gamma r \sin^2 w) dw
$$

somit hat man:

$$
f(x) = A \left\{ \frac{d^x}{dr^x} \left[ \sqrt[r]{r} \int_0^{\pi} \cos w \ e^{2\sqrt[r]{r} \cos w} \ dw \right] \right\} +
$$
  
+ 
$$
B \left\{ \frac{d^x}{dr^x} \int_0^{\pi} e^{2\sqrt[r]{r} \cos w} \ dw + 2\sqrt[r]{r} \int_0^{\pi} \cos w \ e^{2\sqrt[r]{r} \cos w} \log (\sqrt[r]{r} \sin^2 w) \ dw \right] \right\}.
$$

4. Es sei:

$$
\Delta^2 y + (x+1)\Delta y + x y = 0
$$

oder:

$$
f(x+2) + (x-1) f(x+1) = 0
$$

Setzt man:

$$
f\left(x\right)=\left\{\frac{d^{x}\,\varphi\left(r\right)}{dr^{x}}\right\}
$$

so erhält man die Gleichung zur Bestimmung von  $\varphi$  (r)

$$
(r - \lambda + 1) \varphi''(r) - \varphi'(r) = 0
$$

für  $\lambda = 1$  erhält man hieraus:

$$
\varphi\ (r)=C_1\ r^2+C_2
$$

somit ist:

$$
f(x) = \left\{ \frac{d^x (C_1 r^2 + C_2)}{dr^x} \right\}
$$

Da die drei Glieder der vorgelegten Gleichung:

$$
f(x+2) + (x-1)f(x+1) + of(x) = 0
$$

$$
\boldsymbol{67}
$$

68 Spitzer.

der Reihe nach durch :

$$
1, x-1, (x-1) (x-2)
$$

theilbar sind, so gestattet sie auch eine andere Behandlungsweise. Setzt man nämlich:

$$
f(x) = (x - 3) \mathbin{!} \phi(x)
$$

somit

$$
f(x + 1) = (x - 2) \frac{1}{7}(x + 1)
$$
  

$$
f(x + 2) = (x - 1) \frac{1}{7}(x + 2)
$$

so erhält man , diese Werthe in die vorgelegte Gleichung suhsli tuirend

$$
\phi(x + 2) + \phi(x + 1) = 0
$$

welcher genügt wird, für:

$$
\psi(x) = \frac{d^x (C_1 e^{-x} + C_2)}{dx^x}
$$

Man hat daher auch folgendes andere Integrale der vorgelegten Gleichung:

$$
f(x) = A(x-3)!(-1)^x
$$

woselbst A eine willkürliche Constante bedeutet.

5. Betrachten wir jetzt die Gleichung :

$$
(m+x)\Delta^2 y + [A+B-(\alpha+\beta)(m+x)]\Delta y + + [-A\beta - B\alpha + \alpha\beta(m+x)]y = 0,
$$

welche schon in dem Memoire: "Integration der Differential-Gleichung" :

$$
(a_2+b_2x)y'' + (a_1+b_1x)y' + (a_0+b_0x)y = 0
$$

Gegenstand unserer Betrachtung war, und die wir daselbst auf ganz eigenthümliche Weise integrirten, so hat man

$$
y=f\left(x\right)
$$

gesetzt:

$$
(m+x)f(x+2) + [A+B-(\alpha+\beta+2)(m+x)]f(x+1) ++ [-A(1+\beta)-B(1+\alpha)+(1+\alpha)(1+\beta)(m+x)]f(x) = 0
$$

welche Gleichung merkwürdiger Weise fast genau denselben Coëfficientenbau hat, als die vorgelegte, und ganz denselben hätte, wenn man  $1 + \alpha$  und  $1 + \beta$  durch  $\alpha$  und  $\beta$  ersetzen würde.

Führen wir nun der Kürze halber folgende Bezeichnungen ein:

$$
m + x = \xi
$$
  
1 +  $\alpha = \alpha_1$   
1 +  $\beta = \beta_1$ 

und setzen dann:

$$
f(\xi - m) = \frac{\psi(\xi)}{(\xi - 2)!}
$$

so erhalten wir:

$$
\begin{aligned} \n\phi(\xi+2) + [A+B - (\alpha_1 + \beta_1)\xi] \phi(\xi+1) + [A\beta_1 + B\alpha_1 - \xi(A\beta_1 + B\alpha_1 + \alpha_1\beta_1) + \alpha_1\beta_1\xi^2] \phi(\xi) &= 0. \n\end{aligned}
$$

Behufs ihrer Auflösung setzen wir jetzt:

$$
\psi\left(\xi\right) = \left\{\frac{d^{\xi}\varphi\left(r\right)}{dr^{\xi}}\right\}
$$

so erhalten wir zur Bestimmung von  $\varphi$  (r) folgende Differential-Gleichung:

$$
(z_1r-1)(\beta_1r-1)\varphi''(r) + [A+B-(A\beta_1+B\alpha_1)r]\varphi'(r) ++(A\beta_1+B\alpha_1)\varphi(r) = 0.
$$

Sie gibt nach Liouvill's Methode aufgelöst:

$$
\varphi(r) = \int_{0}^{2} (1 - \alpha_1 r)^{\frac{A - \alpha_1}{\alpha_1}} \cdot (1 - \beta_1 r)^{\frac{B - \beta_1}{\beta_1}} dr^2
$$

folglich erhalten wir successive folgende Gleichungen:

$$
\psi(\xi) = \left\{ \frac{d^{z-2}}{dr^{z-2}} \left[ \left( 1 - \alpha_1 r \right)^{\frac{A - \alpha_1}{\alpha_1}} \cdot \left( 1 - \beta_1 r \right)^{\frac{B - \beta_1}{\beta_1}} \right] \right\}
$$
\n
$$
(\xi - m) = \frac{1}{(\xi - 2)!} \left\{ \frac{d^{z-2}}{dr^{z-2}} \left[ \left( 1 - \alpha_1 r \right)^{\frac{A - \alpha_1}{\alpha_1}} \cdot \left( 1 - \beta_1 r \right)^{\frac{B - \beta_1}{\beta_1}} \right] \right\}
$$

und endlich:

70

$$
S_{\mathbf{p} i t \mathbf{z} e \mathbf{r}}
$$

$$
f(x) = \frac{1}{(m+x-2)!} \left\{ \frac{d^{m+x-2}}{dr^{m+x-2}} \left[ (1-r-\alpha r)^{\frac{A-1-\alpha}{1+\alpha}} \right. \right. \\ \left. (1-r-\beta r)^{\frac{B-1-\beta}{1+\beta}} \right] \left. \right\}.
$$

Sollte der specielle Fall eintreten, dass  $1 + \alpha = 0$  werde, so hat man:

$$
(1-r-\alpha r)^{\frac{A-1-\alpha}{1+\alpha}}=e^{-Ar}
$$

somit:

$$
f(x) = \frac{1}{(m+x-2)!} \left\{ \frac{d^{m+x-2}}{dr^{m+x-2}} \left[ e^{-Ar} \cdot \left( 1 - r - \beta r \right)^{\frac{B-1-\beta}{1+\beta}} \right] \right\},
$$

Wäre endlich

$$
1 + \alpha = 0
$$
  
and 
$$
1 + \beta = 0
$$

 $\mathbf{I}$ 

so fände man:

$$
f(x) = \frac{(-1)^{x} (A+B)^{x}}{(m+x-2)!}
$$

6. Es sei:

$$
2x^2 f(x+2) + 3x f(x+1) + f(x) = 0
$$

Setzt man:

$$
f(x) = \frac{\sqrt[4]{(x)}}{(x+2)!(x-2)!}
$$

so erhält man:

$$
2 \psi (x+2) + 3x \psi (x+1) + (x-1)^2 \psi (x) = 0
$$

für:

$$
\psi(x) = \left\{ \frac{d^x \varphi(r)}{dr^x} \right\}
$$

erhält man:

$$
(r^{2} + 3 r + 2) \varphi''(r) - r \varphi'(r) + \varphi(r) = 0
$$

und dieser genügt:

ľ

$$
\varphi(r) = C_1 [r \log (r + 1) - 4] + C_2 r.
$$

Es ist somit:

$$
f(x) = \frac{1}{(x-2)!(x-2)!} \left\{ \frac{d^x}{dr^x} \left[ C_1 \left( r \log \left[ r+1 \right] - 4 \right) + C_2 r \right] \right\}
$$

oder reducirt:

$$
f(x) = A \cdot \frac{x(-1)^x}{(x-2)!}
$$

das Integrale der vorgelegten Differenzen-Gleichung.

7. Es sei:

$$
(x+4)(x+5) f (x+2) - (7x+25) f (x+1) + 12 f (x) = 0.
$$

Multiplicirt man die 3 Glieder dieser Gleichung der Reihe nach mit:

$$
1, (x+4)(x+5), (x+4)(x+5)(x+3)(x+4)
$$

so erhält man sogleich durch  $(x+4)(x+5)$  abkürzend, als Resultat der Substitution von:

$$
f(x) = \frac{\psi(x)}{(x+2)!(x+3)!}
$$

in die vorgelegte Gleichung folgendes:

 $\psi(x+2)-(7x+25)\psi(x+1)+12(x+3)(x+4)\psi(x)=0.$ 

Setzt man, behufs der Integration dieser Gleichung:

$$
\psi(x) = \left\{ \frac{d^x \varphi(r)}{dr^x} \right\}
$$

und:

$$
U_0 = \varphi''(r) - 25 \varphi'(r) + 144 \varphi(r)
$$
  
\n
$$
U_1 = -7 \varphi'(r) + 84 \varphi(r)
$$
  
\n
$$
U_2 = 12 \varphi(r)
$$

so hat man als Gleichung zur Bestimmung von  $\varphi(r)$ :

$$
(12 r3 - 7 r + 1) \varphi''(r) + (96 r - 25) \varphi'(r) + 144 \varphi(r) = 0
$$

welche sich nach der Liouvill'schen Methode auflösen lässt. Differenzirt man sie daher  $\mu$  mal, so erhält man, die fonction complémentair ausser Acht lassend:

$$
(12r^2-7r+1)\varphi^{(\mu+2)}(r)+[24r(\mu+4)-7\mu-25]\varphi^{(\mu+1)}(r)++12(\mu^2+7\mu+12)\varphi^{(\mu)}(r)=0.
$$

<sup>t</sup> li Spitzer.

Sie vereinfacht sich für:

 $\mu = -3$ , und  $\mu = -4$ 

und führt nach Annahme dieser Werthe auf folgende 2 Gleichungen:

$$
(12r^2 - 7r + 1) \int \varphi \, dr + (24r - 4) \int \varphi \, dr^2 = 0
$$
  

$$
(12r^2 - 7r + 1) \int \varphi \, dr^2 + 3 \int \varphi \, dr^3 = 0.
$$

Aus der ersten folgt

$$
\varphi(r) = \frac{d^2}{dr^2} \left[ \frac{(4r-1)^2}{(3r-1)^4} \right]
$$

und aus der zweiten:

$$
\varphi(r) = \frac{d^3}{dr^3} \left[ \frac{(4r-1)^3}{(3r-1)^3} \right].
$$

Diese beiden Auflösungen genügen auch, wie man sich leicht überzeugen kann, der Differential-Gleichung:

 $(12r^2 - 7r+1)\varphi''(r) + (96r-25)\varphi'(r) + 144\varphi(r) = 0$ und doch ist:

$$
\varphi(r) = C_1 \frac{d^2}{dr^2} \left[ \frac{(4r-1)^2}{(3r-1)^4} \right] + C_2 \frac{d^3}{dr^3} \left[ \frac{(4r-1)^3}{(3r-1)^3} \right]
$$

nicht das vollständige Integral derselben. Denn werden die in Form von zweiten und dritten Differential-Quotienten aufgestellten Werthe entwickelt, so ergibt sich merkwürdiger Weise für beide genau dasselbe, nämlich:

$$
\varphi(r) = C \left[ \frac{5}{(3r-1)^6} + \frac{24}{(3r-1)^5} + \frac{24}{(3r-1)^4} \right]
$$

 $\varphi$  (r) lässt sich in dieser Form sehr leicht x mal differenziren und man erhält nach einigen einfachen Reductionen:

$$
f(x) = A \cdot \frac{3^{x}(x^{2} - 15x + 20)}{(x + 2)!}
$$

als Integrale unserer Differenzen-Gleichung.

Bestimmt man das zweite particuläre Integrale von  $\varphi(r)$ , und zwar, wie hier am bequemsten, mittelst der Methode der Variation der willkürlichen Constanten, so erhält man:

$$
\varphi(r) = \frac{216r^2 - 72r + 5}{(3r - 1)^6} \int \frac{(3r - 1)^5 dr}{(216r^2 - 72r + 5)^2 (4r - 1)}
$$

somit ist das zweite particuläre Integrale der vorgelegten Differenzen-Gleichung:

$$
f(x) = \frac{B}{(x+2)!(x+3)!} \left\{ \frac{d^x}{dx^x} \left[ \frac{216r^2 - 72r + 5}{(3r-1)^6} \int \frac{(3r-1)^5 dr}{(216r^2 - 72r + 3)^2(4r-1)} \right] \right\}_0^2
$$

8. Es sei:

$$
(x+4)(x+5)f(x+2) - x(7x+25)f(x+1) +
$$
  
+12x(x-1)f(x) = 0.

Da die 3 Glieder dieser Gleichung der Reihe nach durch:

 $1, x, x(x-1)$ 

theilbar sind, so hat man, die 3 Glieder ohiger Gleichung durch diese Zahlen dividirend, genau die früher behandelte Gleichung; es ist somit:

$$
f(x) = A \cdot \frac{3^x (x^2 - 15x + 20) \cdot (x - 2)!}{(x + 2)!} +
$$
  
+ 
$$
\frac{B(x - 2)!}{(x + 2)!(x + 3)!} \left\{ \frac{d^x}{dx^x} \left[ \frac{216r^2 - 72r + 5}{(3r - 1)^6} \int \frac{(3r - 1)^5 dr}{(216r^2 - 72r + 5)^2 (4r - 1)} \right]_0^x \right\}
$$

das Integrale der vorgelegten Gleichung.

9. Es sollen die Functionen:

$$
y = x
$$
  

$$
y = x2
$$
  

$$
y = x3
$$
  

$$
\vdots
$$

dargestellt werden als  $x^{te}$  Differential-Quotienten einer Function von r.

a) Ist  $y = x$ , so ist  $\Delta^2 y = 0$  und somit:

$$
f(x+2) - 2f(x+1) + f(x) = 0.
$$

Setzt man:

$$
f(x) = \left\{ \frac{d^x q(r)}{dr^x} \right\}
$$

$$
74 \t\t\t\t\t5 p it zero.
$$

so kömmt man bei der Bestimmung von  $\varphi(r)$  auf folgende Differential-Gleichung:

$$
\varphi''\left(r\right) - 2 \varphi'\left(r\right) + \varphi\left(r\right) = 0
$$

aus welcher folgt

$$
\varphi(r) = (A + Br)e^{i}
$$

somit ist:

$$
x = \left\{ \frac{d^x}{dr^x} \left[ \left( A + Br \right) e^r \right] \right\}.
$$

Um A und B zu bestimmen, differenzire man  $(A + Br)$  e<sup>r</sup> wirklich  $x$  mal, man erhält so:

$$
x = \left\{ \left[ A + Br + Bx \right] e^r \right\}
$$

und diese Gleichung wird identisch für:

 $A = 0$ ,  $B = 1$ 

folglich hat man:

$$
x = \left\{ \frac{d^x (r e^r)}{dr^x} \right\}
$$

b) Ist  $y = x^2$ , so hat man:

$$
\Delta^3 y = 0
$$

oder:

$$
f(x+3)-3f(x+2)+3f(x+1)-f(x) = 0.
$$

Setzt man:

$$
f(x) = \left\{ \frac{d^x \varphi(r)}{dr^x} \right\}
$$

so hat man zur Bestimmung von  $\varphi$  (r) folgende Differential-Gleichung :

$$
\varphi'''(r) - 3\,\varphi''(r) + 3\,\varphi'(r) - \varphi(r) = 0
$$

welcher genügt wird, für:

$$
\varphi(r) = (A + Br + Cr^2) e^r
$$

es ist somit:

$$
x^2 = \left\{ \frac{d^x}{dr^x} \left[ \left( A + Br + Cr^2 \right) e^r \right] \right\}
$$

Um A, B, C zu bestimmen, differenzire man das Product:

$$
(A + Br + Cr^2) e^r
$$

 $x$  mal, man erhält so:

$$
x^{2} = \left\{ \left[ A + Br + Cr^{2} + x \left( B + 2 \, Cr \right) + Cx \left( x - 1 \right) \right] e^{r} \right\}
$$

und diese wird identisch für:

$$
A = 0 \, , \, B = 1 \, , \, C = 1.
$$

Man hat daher:

$$
v^2 = \left\{ \frac{d^x}{dr^x} \left[ \left( r + r^2 \right) e^r \right] \right\}
$$

und eben so findet man:

 $\boldsymbol{x}$ 

$$
x^{3} = \left\{ \frac{d^{x}}{dr^{x}} \left[ (r+3 r^{2}+r^{3}) e^{r} \right] \right\}_{0}^{1}
$$

$$
x^{m-1} = \left\{ \frac{d^{x}}{dr^{x}} \left[ (r+ A_{2} r^{2}+ A_{3} r^{3}+\dots A_{m-2} r^{m-2} + r^{m-1}) e^{r} \right] \right\}
$$

woselbst  $A_2$ ,  $A_3$ , ...  $A_{m-2}$  die auch in der Gleichung (10) vorkommenden Coëfficienten sind 1).

$$
a^x = \left\{ \frac{d^x e^{ar}}{dx^x} \right\}
$$

$$
e^x = \left\{ \frac{d^x e^{er}}{dx^x} \right\}
$$

$$
\sin x = \frac{1}{2\sqrt{-1}} \left\{ \frac{d^x}{dx^x} \left[ e^{re^{+\sqrt{-1}}} - e^{re^{-\sqrt{-1}}} \right] \right\}
$$

$$
\cos x = \frac{1}{2} \left\{ \frac{d^x}{dx^x} \left[ e^{re^{+\sqrt{-1}}} + e^{re^{-\sqrt{-1}}} \right] \right\}
$$

<sup>&</sup>lt;sup>1</sup>) Sehr leicht ist die Darstellung von Exponentialgrössen als ale Differential-Quotienten. Man hat nämlich:

$$
76 \t\t Spitzer.
$$

10. Es sei zu bestimmen der Werth des folgenden unendlichen Kettenbruches:

$$
\psi(x) = \varphi(x) + \cfrac{1}{\varphi(x+1) + \cfrac{1}{\varphi(x+2) + \cfrac{1}{\varphi(x+3) + \cdots}}}
$$

Es ist nun offenbar:

$$
\psi(x) = \varphi(x) + \frac{1}{\psi(x+1)}
$$

und setzt man

$$
\psi(x) = \frac{F(x)}{F(x+1)}
$$

somit:

$$
\psi(x+1) = \frac{F(x+1)}{F(x+2)}
$$

so erhält man die Gleichung:

$$
F(x+2) + \varphi(x) F(x+1) - F(x) = 0
$$

welche ich in dem speciellen Falle, wo:

$$
\varphi(x) = 2x + 1
$$

ist, in näheren Betracht ziehen will. Es ist alsdann, wenn:

$$
F(x) = \left\{ \frac{d^x f(r)}{dr^x} \right\}
$$

gesetzt wird

$$
U_1 = f''(r) + f'(r) - f(r)
$$
  

$$
U_0 = 2 f'(r)
$$

und somit die Differentialgleichung, welche zur Bestimmung von  $f(r)$ dient, folgende

$$
(r-\lambda+\frac{1}{2})f''(r)+\frac{1}{2}f'(r)-\frac{1}{2}f(r)=0.
$$

Das Integrale derselben ist:

$$
f(r) = C_1 e^{\sqrt{2(r-\lambda)+1}} + C_2 e^{-\sqrt{2(r-\lambda)+1}}
$$

und wenn man  $\lambda = \frac{1}{z}$  setzt:

$$
F(x) = \left\{ \frac{d^x}{dr^x} \left[ C_1 e^{+\sqrt{2r}} + C_2 e^{-\sqrt{2r}} \right] \right\}
$$

somit hat man:

$$
\psi(x) = \frac{\left\{ \frac{d^x}{dr^x} \left[ C_1 e^{+\sqrt{2r}} + C_2 e^{-\sqrt{2r}} \right] \right\}_\frac{1}{2}}{\left\{ \frac{d^{x+1}}{dr^{x+1}} \left[ C_1 e^{+\sqrt{2r}} + C_2 e^{-\sqrt{2r}} \right] \right\}_\frac{1}{2}}
$$

oder statt  $\phi(x)$  seinen Werth gesetzt:

$$
\frac{\left\{\frac{d^x}{dr^x}\left[C_1e^{+\sqrt{2r}}+C_2e^{-\sqrt{2r}}\right]\right\}_\frac{1}{2}}{\left\{\frac{d^{x+1}}{dr^{x+1}}\left[C_1e^{+\sqrt{2r}}+C_2e^{-\sqrt{2r}}\right]\right\}_\frac{1}{2}}=2x+1+\frac{1}{2x+3+\frac{1}{2x+5+\frac{1}{2x+7+\cdots}}}
$$

Der erste Theil dieser Gleichung enthält, da man durch C1 Zähler und Nenner des Bruches dividiren kann, eine willkürliche Constante  $\frac{C_2}{C_1}$ , um diese zu bestimmen, setze man  $x = 0$ ; man erhält dann, nach einiger Reduction:

$$
\frac{C_1 e^{+1} + C_2 e^{-1}}{C_1 e^{+1} - C_2 e^{-1}} = 1 + \frac{1}{3 + \frac{1}{3 + \frac{1}{7 + \dots}}}
$$

Nun ist aber dieser unendliche Kettenbruch (siehe Grunert's Supplemente zu Klügel's mathem. Wörterbuch, 1. Bd., p. 555) gleich:

$$
\frac{e^{+1} + e^{-1}}{e^{+1} - e^{-1}}
$$

somit ist:

$$
\mathcal{C}_1 = \mathcal{C}_2
$$

und daher:

$$
\left\{\frac{d^x}{dr^x}\left[e^{+\sqrt{2r}}+e^{-\sqrt{2r}}\right]\right\}_{\frac{1}{2}} = 2x+1+\frac{1}{2x+3+\frac{1}{2x+1}\left[e^{+\sqrt{2r}}+e^{-\sqrt{2r}}\right]}} = 2x+1+\frac{1}{2x+3+\frac{1}{2x+5+\frac{1}{2x+7}}}
$$

78

Diese höchst merkwürdige Form verdient ihrer Einfachheit halber, die Beachtung der Mathematiker.

Betrachtet man ferner den speciellen Fall, wo:

$$
\varphi(x)=u\,x
$$

ist, so hat man:

$$
F(x+2) + a \cdot x \cdot F(x+1) - F(x) = 0.
$$

Setzt man:

$$
F(x) = \left\{ \frac{d^x f(r)}{dr^x} \right\}
$$

so erhält man zur Bestimmung von  $f(r)$  die Gleichung:

$$
(1+ar-a\lambda)f''(r)-f(r)=0
$$

welche sich für:

$$
\lambda = \frac{1}{a}
$$

vereinfacht, und der folgende Werth von  $f(r)$  genügt:

$$
f(r) = A V r \int_0^{\frac{\pi}{6}} \cos w e^{2 \int_0^r \frac{r}{a} \cos w} dw + B \int_0^{\frac{\pi}{2}} e^{2 \int_0^r \frac{r}{a} \cos w} dw + C \int_0^{\frac{\pi}{2}} \cos w e^{2 \int_0^r \frac{r}{a} \cos w} \cos \left( \sqrt{\frac{r}{a} \sin^2 w} \right) dw.
$$

Stellt man dies kurz so dar:

$$
f(r) = A f_1(r) + B f_2(r)
$$

woselbst A und B willkürliche Constante bedeuten, so hat man:

$$
\left\{\frac{d^x}{dx^x}\left[Af_1(r)+Bf_2(r)\right]\right\}_{\frac{1}{\alpha}} = ax + \frac{1}{a(x+1)+\frac{1}{a(x+2)+\frac{1}{a(x+3)+\cdots}}}
$$

79

Da nun für  $a = 1$  der Werth des rechts stehenden Kettenbruehes<sup>1</sup>):

$$
\frac{\frac{d^x}{dr^x}\left[\sqrt{r}\int_{c^{0}}^{\pi} \cos w \ e^{2\sqrt{r}\cos w} \ dw\right]}{\frac{d^{x+1}}{dr^{x+1}}\left[\sqrt{r}\int_{c^{0}}^{\pi} \cos w \ e^{2\sqrt{r}\cos w} \ dw\right]}
$$

ist, so folgt  $B = 0$  und man hat:

$$
\frac{\left\{\frac{d^x}{dr^x}\left[\sqrt[r]{r}\int_{\cos w}^{\pi} e^{2\sqrt{\frac{r}{a}cosw}} dw\right]\right\}_\frac{1}{\frac{1}{a}}}{\left\{\frac{d^{x+1}}{dr^{x+1}}\left[\sqrt[r]{r}\int_{0}^{\pi} cos w e^{2\sqrt{\frac{r}{a}cosw}} dw\right]\right\}_\frac{1}{\frac{1}{a}}}}\n=ax + \frac{1}{a(x+1)+\frac{1}{a(x+2)+\frac{1}{a(x+3)+\cdots}}}
$$

Es ist nun auch leicht, eine complete Differenzen-Gleichung mit ganzen algebraischen Coëfficienten zu integriren. Denn ist:

 $X_n f(x+n)+X_{n-1}f(x+n-1)+\ldots+X_1f(x+1)+X_0f(x)=F(x)$ so setze man:

$$
f(x) = \left\{ \frac{d^x \varphi(r)}{dr^x} \right\}
$$

$$
F(x) = \left\{ \frac{d^x \psi(r)}{dr^x} \right\}
$$

und man erhält, die bisher gebrauchten Bezeichnungsweisen beibehaltend:

<sup>&</sup>lt;sup>1</sup>) Siehe unser Memoire "Bemerkungen über die Integration linearer Differential-Gleichungen" XXVI. Band, Seite 510 der Sitzungsberichte der mathem.-naturw. Classe.

80 Spitzer.

$$
\begin{aligned}\n\left\{\frac{d^x}{dx^x}[U_0 + (r-\lambda) U_1' + (r-\lambda) U_2' + (r-\lambda)^2 U_2'' + \dots]\right\} \\
&= \left\{\frac{d^x \psi(r)}{dr^x}\right\}.\n\end{aligned}
$$

Dieser Gleichung genügt man für solche  $\varphi(r)$ , welche die Gleichung:

 $U_0 + (r - \lambda) U_1' + (r - \lambda) U_2' + (r - \lambda) U_3'' + \ldots = \phi(r)$ identificiren.

Das hier dargehotene Tntegrationsverfahren ist in aller Strenge richtig, so lange  $x$  eine ganze positive Zahl ist. Die Resultate, zu denen man aber hiebei kömmt, sind nicht immer geeignet, einfach auf ganze negative Werthe von .e übertragen zu werden, und falls sich auch hie und da eine solche Übertragung rechtfertigen Hesse, wäre in der Regel hiemit doch nicht viel gewonnen. Denn die Integrale, zu welchen man hier kömmt, haben oftmals Factorielle zu Factoren, jedesmal aber  $x^{te}$  Differential- Quotienten. Verwandelt man^dieFactoriellen inGanmia-Funclionen, so genügen die so geänderten Ausdrücke noch immer den DitTerenzen- Gleichungen, gestatten aber, da:

$$
\Gamma(x) = \lim_{x \to \infty} \frac{1}{(x+1) \cdot (x+2) \cdot (x+3) \cdot \ldots \cdot (x+m)} \frac{m^x}{(x+m)}
$$

für  $m=\infty$  ist, keine ganzen negativen Werthe von .v. Die  $x^{\text{ten}}$  Differential-Quotienten aber verwandeln sich für negative  $x$  in  $x^{te}$  Integrale, und die Berechnung derselben ist in derThat höchst unbequem, wenn nicht gar unausführbar.

Ich fand es daher für gut, folgenden anderen Weg einzusehla gen, um das Integrale einer Differenzen - Gleichung für negative  $x$ zu erhalten. Wenn:

$$
\varphi_n(x)f(x+n) + \varphi_{n-1}(x)f(x+n-1) + \ldots ++\varphi_1(x)f(x+1) + \varphi_0(x)f(x) = 0
$$

die vorgelegte DilTerenzen-Gleichung ist, so kann selbe für negative  $x$  so geschrieben werden:

$$
\varphi_n(-x)f(-x+n) + \varphi_{n-1}(-x)f(-x+n-1) + \dots + \varphi_1(-x)f(-x+1) + \varphi_0(-x)f(-x) = 0
$$

Neue lutegrations-Methode für Differenzen-Gleichungen etc.  $\begin{array}{c} 81 \end{array}$ 

und setzt man hier

$$
f(-x+n) = F(x),
$$

so hat man

$$
f(-x + n - 1) = F(x + 1)
$$
  
\n
$$
f(-x + n - 2) = F(x + 2)
$$
  
\n...  
\n
$$
f(-x - 1) = F(x + n - 1)
$$
  
\n
$$
f(-x) = F(x + n)
$$

und man erhält hiedurch die Gleichung:

$$
\varphi_0(-x) F(x+n) + \varphi_1(-x) F(x+n-1) + \dots + \varphi_{n-1}(-x) F(x+1) + \varphi_n(-x) F(x) = 0
$$

welche genau die Form der Gleichung (t) hat. Ist ihr Integrale:

$$
F(x) = \phi(x) \cdot \left\{ \frac{d^x \varphi(r)}{dr^x} \right\},\,
$$

so hat man:

$$
f(-x) = \psi(x+n) \cdot \left\{ \frac{d^x \varphi^{(n)}(r)}{dr^x} \right\}
$$

und die vorhin angezeigten Schwierigkeiten sind dadurch gehoben. Nehmen wir, um ganz in das Wesen der Sache einzugehen, mehrere der vorhin behandelten Beispiele noch einmal vor:

1. Die Gleichung:

$$
f(x+2) - 2f(x+1) + (1+x)f(x) = 0
$$

hat zum Integrale folgenden Ausdruck:

$$
f(x) = C_1 \left\{ \frac{d^x}{dr^x} \left[ e^{-\frac{r^2}{2}} \right] \right\} + C_2 \left\{ \frac{d^x}{dr^x} \left[ e^{-\frac{r^2}{2}} \int e^{-\frac{r^2}{2}} dr \right] \right\}_{-2}
$$

für negative  $x$  nimmt die vorgelegte Gleichung die Gestalt an:

$$
f(-x+2)-2f(-x+1)+(1-x)f(-x)=0
$$

und setzt man

$$
f(-x+2) = F(x)
$$
  
f(-x+1) = F(x+1)  
f(-x) = F(x+2)

Sitzb. d. mathem.-naturw. Cl. XXIX. Bd. Nr. 7.  $6\overline{6}$ 

82 Spitzer.

SO erhält man die Gleichung :

$$
(x-1)F(x+2) + 2F(x+1) - F(x) = 0
$$

welche nach der in diesem Memoire gezeigten Methode behandelt, zu folgendem Integrale führt:

$$
F(x) = \frac{1}{(x-3)!} \left\{ K_1 \frac{d^x(r^2-1)}{dr^x} + K_2 \frac{d^{x-3}e^{\frac{r}{2}}}{dr^{x-3}} \right\}
$$

somit ist:

$$
f(-x) = \frac{1}{(x-1)!} \left\{ K_1 \frac{d^{x+2} (r^2 - 1)}{dr^{x+2}} + K_2 \frac{d^{x-1} e^{-2}}{dr^{x-1}} \right\}
$$

Der mit  $K_1$  verknüpfte Ausdruck ist offenbar gleich Null, daher hat man:

$$
f(-x) = \frac{1}{(x-1)!} \left\{ \frac{d^{x-1} e^{\frac{r^2}{2}}}{dr^{x-1}} \right\}.
$$

Setzt man in dem zuletzt gefundenen Integrale  $x=1$ , 2, 3,4, so erhält man  $f(-1)$  ,  $f(-2)$  ,  $f(-3)$  ,  $f(-4)$  , ... welche der vorgelegten Gleichung entsprechen.

2, Die Gleichung:

$$
xf(x+2) - 2xf(x+1) + (x+1)f(x) = 0
$$

hat zum Integrale:

$$
f(x) = \frac{1}{(x-2)!} \left\{ \frac{d^x}{dr^x} \left[ C_1 r e^{\frac{1}{r}} + C_2 r e^{\frac{1}{r}} \int e^{-\frac{1}{r}} \frac{dr}{r^3} \right] \right\}
$$

ein Ausdruck, welcher für ganze Werthe von  $x$ , die gleich oder kleiner als <sup>1</sup> sind. Null wird.

Setzt man aber in die vorgelegte Gleichung  $x$  negativ, so hat man:

$$
-xf(-x+2) + 2xf(-x+1) + (1-x)f(-x) = 0
$$

und dies geht für:

 $f(-x) = F(x + 2)$ 

über in

$$
\bf 83
$$

$$
(x-1)F(x+2) - 2xF(x+1) + xF(x) = 0.
$$

 $\overline{ }$ Ihr genügt man für:

$$
F(x) = \frac{c}{(x-3)!} \left\{ \frac{d^{x-1} \left( r e^{-\frac{1}{r}} \right)}{d r^{x-1}} \right\}
$$

somit ist:

$$
f(-x) = \frac{c}{(x-1)!} \left\{ \frac{d^{x+1} \left( r e^{-\frac{1}{r}} \right)}{d r^{x+1}} \right\}_{-1}
$$

ein Ausdruck, welcher gerade für solche ganze Werthe von x eine leichte Berechnungsweise gestattet, wo der andere, früher gewonnene Ausdruck unbrauchbar wird.

3. Die Gleichung:

$$
f(x+2) + xf(x+1) - f(x) = 0
$$

geht für negative x über in:

$$
f(-x+2) - xf(-x+1) - f(-x) = 0
$$

und setzt man wie bisher:

$$
f(-x) = F(x+2),
$$

so erhält man:

$$
F(x+2) + xF(x+1) - F(x) = 0
$$

eine Gleichung, welche vollständig mit der vorgelegten übereinstimmt. Man hat daher um  $f(-x)$  zu bestimmen, in dem Integrale der vorgelegten Gleichung blos  $x+2$  statt x zu setzen.

4. Die Gleichung:

$$
f(x+2) + (x-1)f(x+1) = 0
$$

wird für negative  $x$ :

$$
f(-x+2) - (x+1)f(-x+1) = 0
$$

und setzt man:

$$
f(-x) = F(x+2),
$$

so hat man:

$$
(x+1) F (x + 1) - F(x) = 0
$$

welcher genügt:

Download from The Biodiversity Heritage Library http://www.biodiversitylibrary.org/; www.biologiezentrur

84

$$
S(\mathbf{p} \text{ if } \mathbf{z} \text{ e } \mathbf{r})
$$

$$
F(x) = \frac{1}{x!}
$$

folglich ist:

$$
f\left( -x\right) =\frac{1}{\left( x+2\right) !}.
$$

5 Beispiel. Die Gleichung:

$$
2x^2f(x+2) + 3xf(x+1) + f(x) = 0
$$

wird für negative  $x$ :

$$
2 x^{2} f(-x+2)-3 x f(-x+1)+f(-x)=0
$$

und setzt man:

$$
f(-x) = F(x+2)
$$

so hat man:

$$
F(x+2)-3xF(x+1)+2x^2F(x)=0.
$$

Ihr genügt

$$
F(x) = C \left\{ \frac{d^x}{dr^x} \left[ 2 \log \left( r - 1 \right) - \frac{1}{r - 1} \right] \right\}
$$

soniit hat man:

$$
f(-x) = C \left\{ \frac{d^x}{dr^x} \left[ \frac{r}{(r-1)^3} \right] \right\}.
$$

Zerlegt man  $\frac{r}{(r-1)^3}$  in Partialbrüche und differenzirt man alsdann dieselben, so erhält man:

$$
f(-x) = Cx \cdot (x+1)!
$$

Es lässt sich endlich die hier gezeigte Methode auch auf Diffe renzen - Gleichungen mit beliebig vielen unabhängig Variablen aus dehnen. Man begegnet hiebei keinen anderen Schwierigkeiten, als die, welche die Integration partieller Differential-Gleichungen darbieten. — So ist, um nur den einfachsten Fall zu berühren, für:

$$
f(x, y) = \left\{ \frac{d^{x+y} \varphi(u, v)}{du^x dv^y} \right\}_{u_1, v_2}
$$

woselbst  $\varphi$  (u, v) eine Function von u und v bezeichnet, und ut und  $v_1$  constante Zahlen sind, die nach verrichteter  $x + y$  maliger Differentiation von  $\varphi(u, v)$  in diesem Ausdrucke statt u und v gesetzt werden müssen, folgendes:

$$
x f(x, y) = \left\{ \frac{d^{x+y}}{du^x dv^y} \left[ (u - u_1) \frac{d\varphi(u, v)}{du} \right] \right\}
$$
  

$$
y f(x, y) = \left\{ \frac{d^{x+y}}{du^x dv^y} \left[ (v - v_1) \frac{d\varphi(u, v)}{du} \right] \right\}
$$
  

$$
x^2 f(x, y) = \left\{ \frac{d^{x+y}}{du^x dv^y} \left[ (u - u_1)^2 \frac{d^2\varphi}{du^2} + (u - u_1) \frac{d\varphi}{du} \right] \right\}
$$
  

$$
xy f(x, y) = \left\{ \frac{d^{x+y}}{du^x dv^y} \left[ (u - u_1)(v - v_1) \frac{d^2\varphi}{du dv} \right] \right\}
$$
  

$$
y^2 f(x, y) = \left\{ \frac{d^{x+y}}{du^x dv^y} \left[ (v - v_1)^2 \frac{d^2\varphi}{dv^2} + (v - v_1) \frac{d\varphi}{du} \right] \right\}
$$
  

$$
y^2 f(x, y) = \left\{ \frac{d^{x+y}}{du^x dv^y} \left[ (v - v_1)^2 \frac{d^2\varphi}{dv^2} + (v - v_1) \frac{d\varphi}{dv} \right] \right\}
$$

und dies sind die Hauptreductionsformeln, welche unserem Verfahren bei der Integration von Differenzen-Gleichungen mit 2 unabhängigen Variablen zu Grunde liegen.

1. Beispiel. Sei:

$$
ayf(x+1,y) + bxf(x,y+1) = cxyf(x,y)
$$

die vorgelegte Differenzen-Gleichung. Setzt man:

$$
f(x,y) = (x-1)!(y-1)!\psi(x,y),
$$

so erhält man:

$$
a\psi(x + 1, y) + b\psi(x, y + 1) = c\psi(x, y)
$$

und dies geht für:

$$
\psi(x,y) = \left\{ \frac{d^{x+y} \varphi(u,v)}{d u^x d v^y} \right\}_{0,1}
$$

über in:

86

#### Spitzer.

$$
\left\{\frac{d^{x+y}}{du^x dv^y}\left[a\,\frac{d\varphi}{du} + b\,\frac{d\varphi}{dv} - c\,\varphi\,\right]\right\}_{0,0} = 0.
$$

Der Gleichung:

$$
a\,\frac{d\,\varphi}{du} + b\,\frac{d\,\varphi}{dv} - c\,\varphi = 0
$$

genügt aber:

$$
\varphi = e^{\frac{c}{a}u} F(av - bu)
$$

unter  $F(av-bu)$  eine willkürliche Function von  $a v - b u$  verstanden, somit ist:

$$
f(x,y) = (x-1)!(y-1)!\left\{\frac{d^{x+y}}{du^x dv^y} \left[e^{\frac{c}{u}u} F(uv - bu)\right]\right\},\,
$$

das Integrale obiger Differenzen-Gleichung, welches aber blos für positive  $x$  und  $y$  gilt.

2. Beispiel. Die Gleichung:

$$
uf(x+1, y) + bf(x, y+1) = c(x+y)f(x, y)
$$

geht durch Substitution von:

$$
f(x, y) = (x + y - 1) \, \psi(x, y),
$$

woselbst:

$$
(x+y-1)! = 1 \cdot 2 \cdot 3 \cdot 4 \cdot \ldots (x+y-1)
$$

ist, über in:

$$
a\psi(x + 1, y) + b\psi(x, y + 1) = c\psi(x, y).
$$

somit ist:

$$
f(x,y)=(x+y-1)!\left\{\frac{a^{x+y}}{du^x\,dv^y}\left[e^{\frac{c}{u}u}F(ar-bu)\right]\right\},\,
$$

Macht man aber von der Substitution:

$$
f(x \cdot y) = \left\{ \frac{d^{x+y} \varphi(u \cdot v)}{d u^x d v^y} \right\}_{u_1, v_2}
$$

gleich anfänglich Gebrauch, so findet man:

$$
\left\{\frac{d^x}{du^x\,dv^y}\left[a\,\frac{d\varphi}{du}+b\,\frac{d\varphi}{dv}-c\,(u-u_1)\,\frac{d\varphi}{du}-c\,(v-v_1)\,\frac{d\varphi}{dv}\right]\right\}=0
$$

und wählt man  $u_t$  und  $v_t$  dermassen, auf dass:

$$
a + cu_1 = 0
$$

$$
b + cv_1 = 0
$$

wird, so erhält man:

$$
\left\{\frac{d^{x+y}}{du^x\,dv^y}\left[u\,\frac{d\varphi}{du} + v\,\frac{d\varphi}{dv}\right]\right\} = 0.
$$

Das Integrale der partiellen Differential-Gleichung:

$$
u\,\frac{d\varphi}{du} + v\,\frac{d\varphi}{dv} = 0
$$

ist aber:

$$
\varphi = F\left(\frac{u}{v}\right),
$$

woselbst  $F\left(\frac{u}{v}\right)$  eine willkürliche Function von  $\frac{u}{v}$  bezeichnet, somit hat man auch:

$$
f(x, y) = \left\{ \frac{d^{x+y} F\left(\frac{u}{v}\right)}{d u^x d v^y} \right\}_{\frac{\alpha}{x}, -\frac{b}{x}}
$$

für das Integrale der vorgelegten Differenzen-Gleichung.

3. Beispiel. Es sei gegeben die viel allgemeinere Gleichung:

$$
a\,\varphi(x)f(x+1\,,y)+b\,\tilde{\omega}(y)f(x,y+1)=c\chi(x+y)f(x,y),
$$

in welcher die beiden vorher behandelten als specielle Fälle enthalten sind. Setzt man:

$$
f(x,y) = \frac{\{\chi(x+y-1)\}}{\left[\varphi(x-1)\right] \cdot \left[\phi(y-1)\right] \cdot} \psi(x,y),
$$

woselbst:

$$
[\varphi(x+1)]! = \varphi(1), \varphi(2), \varphi(3), \dots, \varphi(x+1)
$$
  
\n
$$
[\tilde{\omega}(y+1)]! = \tilde{\omega}(1), \tilde{\omega}(2), \tilde{\omega}(3), \dots, \tilde{\omega}(y+1)
$$
  
\n
$$
[\chi(x+y+1)]! = \chi(1), \chi(2), \chi(3), \dots, \chi(x+y+1)
$$

88

$$
S \, p \, i \, t \, z \, e \, r.
$$

ist, so erhält man ebenfalls:

$$
a \psi(x+1, y) + b \psi(x, y+1) = c \psi(x, y).
$$

Es ist somit:

$$
f(x,y) = \frac{[\chi(x+y-1)]!}{[\varphi(x-1)]! [\tilde{\omega}(y-1)]!} \left\{ \frac{d^{x+y}}{du^x dv^y} \left[ e^{\frac{c}{u}u} F(av-bu) \right] \right\}_{0,0}
$$

das Integrale der vorgelegten Gleichung. — Da in diesem Beispiele nirgends die Bedingung niederlegt wurde, dass die Coëfficienten ganze algebraische Functionen sind, so gilt dieses Resultat auch für beliebige Functionsformen der Coëfficienten, wenn nur hiedurch  $f(x, y)$  endlich und bestimmt bleibt.

4. Beispiel. Sei endlich die Gleichung:

$$
2f(x+1, y+1) = f(x+1, y) + f(x, y+1)
$$

gegeben, welche Laplace in seinem classischen Werke: "Théorie analytique des probabilités", troisième édition pag. 211 integrirte. Sefzt man:

$$
f(x, y) = \left\{ \frac{d^{x+y} \varphi(u, v)}{du^x \, dv^y} \right\}_{0, y}
$$

so erhält man zur Bestimmung von  $\varphi(u, v)$  folgende partielle Differential-Gleichung:

$$
2 \frac{d^2 \varphi(u,v)}{du dv} = \frac{d \varphi(u,v)}{du} + \frac{d \varphi(u,v)}{dv}.
$$

Ist das Integrale derselben von der Form:

$$
\varphi(u, v) = \psi(u) + v \psi_1(u) + v^2 \psi_2(u) + v^3 \psi_3(u) + \dots
$$

so erhält man:

$$
\frac{d\varphi(u,v)}{du} = \psi(u) + v \psi_1'(u) + v^2 \psi_2'(u) + v^3 \psi_3'(u) + \dots
$$
  

$$
\frac{d\varphi(u,v)}{dv} = \psi_1(u) + 2v \psi_2(u) + 3v^2 \psi_3(u) + 4v^3 \psi_4(u) + \dots
$$
  

$$
\frac{d^2\varphi(u,v)}{du \, dv} = \psi_1'(u) + 2v \psi_2'(u) + 3v^2 \psi_3'(u) + 4v^3 \psi_4'(u) + \dots
$$

und werden diese Reihen in obige partielle Differential-Gleichung substituirt, und alsdann die, auf beiden Seiten der Gleichung befindlichen Coëfficienten der gleich hohen Potenzen von v einander

89

gleich gesetzt, so kömmt man zu nachfolgendem Systeme von Gleichungen:

$$
2 \phi_1'(u) - \phi_1(u) = \phi'(u)
$$
  
\n
$$
2 \phi_2'(u) - \phi_2(u) = \frac{1}{2} \phi_1'(u)
$$
  
\n
$$
2 \phi_3'(u) - \phi_3(u) = \frac{1}{2} \phi_3'(u)
$$
  
\n
$$
2 \phi_4'(u) - \phi_4(u) = \frac{1}{4} \phi_3'(u)
$$

aus welchem folgende Werthe für  $\phi_1(u)$  ,  $\phi_2(u)$  ,  $\phi_3(u)$  ,  $\phi_4(u)$  , ... hervorgehen:

$$
\psi_1(u) = \frac{1}{2} e^{\frac{u}{2}} \int e^{\frac{u}{2}} \psi'(u) du
$$
  

$$
\psi_2(u) = \frac{1}{2 \cdot 4} e^{\frac{u}{2}} \int e^{\frac{u}{2}} \psi''(u) du^2
$$
  

$$
\psi_3(u) = \frac{1}{2 \cdot 4 \cdot 6} e^{\frac{u}{2}} \int e^{\frac{u}{2}} \psi'''(u) du^3
$$
  

$$
\psi_4(u) = \frac{1}{2 \cdot 4 \cdot 6 \cdot 8} e^{\frac{u}{2}} \int e^{\frac{u}{2}} \psi^{(4)}(u) du^3
$$

somit ist:

$$
\varphi(u,v) = \psi(u) + \frac{v}{1!} \cdot \frac{e^{\frac{u}{2}}}{2} \int_{0}^{\infty} e^{-\frac{u}{2}} \psi'(u) du + \frac{v^2}{2!} \cdot \frac{e^{\frac{u}{2}}}{2^2} \int_{0}^{\infty} e^{-\frac{u}{2}} \psi''(u) du^2 +
$$
  
+ 
$$
\frac{v^3}{3!} \cdot \frac{e^{\frac{v}{2}}}{2^3} \int_{0}^{\infty} e^{-\frac{u}{2}} \psi'''(u) du^3 + \dots
$$

Beachtet man nun dass:

$$
\frac{d^{\lambda}}{dx^{\lambda}}\left[e^{ax}\int e^{-ax} F(x) dx^{\mu}\right] = e^{ax}\int e^{-ax} \frac{d^{\lambda} F(x)}{dx^{\lambda}} dx^{\mu}
$$

ist, so hat man,  $\varphi(u, v)$   $x + y$  mal differenzirend:

$$
\frac{d^{x+y} \varphi(u,v)}{du^x dv^y} = \frac{e^{\frac{u}{2}}}{2^y} \int_0^y e^{-\frac{u}{2}} \psi(x+y) (u) \, du^y + \frac{v}{1!} \frac{e^{\frac{u}{2}}}{2^{y+1}} \int_0^{y+1} e^{-\frac{u}{2}} \, du^y
$$
\n
$$
\psi(x+y) (u) \, du^{y+1} + \frac{v^2}{2!} \cdot \frac{e^{\frac{u}{2}}}{2^{y+2}} \int_0^{y+2} e^{-\frac{u}{2}} \psi(x+y+2) (u) \, du^{y+2} + \cdots
$$

Download from The Biodiversity Heritage Library http://www.biodiversitylibrary.org/; www.biologiezentrur

90 Spitzer. Neue Integrations-Methode für Differenzen-Gleichungen etc.

folglich ist:

$$
\left\{\frac{d^{x+y} \varphi(u,v)}{du^x \, dv^y}\right\} = \frac{1}{2^y} \int_{0}^{y} e^{-\frac{u}{2}} \, \varphi(x+y) \, (u) \, du^y,
$$

ein Ausdruck, in welchem nach verrichteter  $y$ maliger Integration statt u Null gesetzt werden muss.

Macht man nun von folgender, vonLiouville herrührenden Formel Gebrauch

$$
\int_{\varphi}^{\mu} (u) du^{\mu} = \frac{1}{(-1)^{\mu} \Gamma(\mu)} \int_{0}^{\infty} \varphi (u + \alpha) \alpha^{\mu - 1} du,
$$

so erhält man

$$
f(x, y) = \frac{(-1)^y}{2^y(y-1)!} \int_{0}^{\infty} e^{-\frac{u+a}{2}} \psi^{(x+y)}(u+a) \cdot \alpha^{y-1} d\alpha
$$

oder endlich, weil man in diesem Ausdrucke  $u = 0$  setzen kann:

$$
f(x, y) = \frac{(-1)^y}{2^y (y-1)!} \int_0^{\infty} e^{-\frac{\alpha}{2}} \phi^{(x+y)}(\alpha) \cdot \alpha^{y-1} d\alpha
$$

und dies ist das, mit der willkürlichen Function  $\phi(\alpha)$  versehene Integrale der vorgelegten Differenzen - Gleichung. Bei gehöriger Specialisirung dieser Function  $\phi(\alpha)$  erhält man das von Laplace angegebene Integrale. Soll der hier gegebene Werth von  $f(x, y)$ ganz tadellos sein, so muss die willkürliche Function  $\phi(\alpha)$  so gewählt werden, dass das bestimmte, innerhalb der Grenzen 0 und  $\infty$ aufgestellte Integrale weder unbestimmt noch unendlich werde. Dass man durch Vertauschung von  $x$  und  $y$  ein zweites partic. Integrale erhält, versteht sich wohl von selbst.

Wh" glauben nicht schliessen- zu dürfen, ohne nochmals der schönen Arbeit Schlömilch's "Theorie der Differenzen und Summen" zu gedenken. Das Kapital in demselben "Integration mit Hilfe unendlicher Reihen" (der Laplace'schen fonction génératrice) zeigt, wie nahe man bereits der Methode, die ich bier der kaiserlichen Akademie der Wissenschafton vorzulegen wagte, war.

# **ZOBODAT - www.zobodat.at**

Zoologisch-Botanische Datenbank/Zoological-Botanical Database

Digitale Literatur/Digital Literature

Zeitschrift/Journal: Sitzungsberichte der Akademie der Wissenschaften [mathematisch-naturwissenschaftliche](https://www.zobodat.at/publikation_series.php?id=7341) Klasse

Jahr/Year: 1858

Band/Volume: [29](https://www.zobodat.at/publikation_volumes.php?id=32032)

Autor(en)/Author(s): Spitzer Simon

Artikel/Article: Neue Integrations - Methode für Differenzen - Gleichungen, deren Coefficienten ganze algebraische Functionen der unabhängigen [Veränderlichen](https://www.zobodat.at/publikation_articles.php?id=150079) sind. 53-90